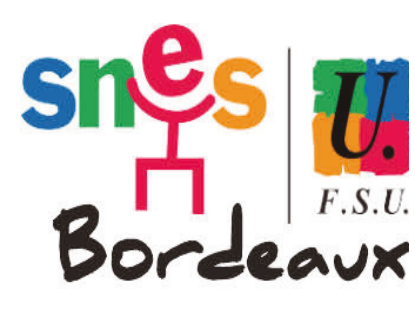

# **DU LUNDI 9 AU MERCREDI 18 OCTOBRE NOUS VOTONS**

 $\Rightarrow$  **VOTE ACADEMIQUE D'ORIENTATION** aVOTE DEPARTEMENTAL D'ORIENTATION (Gironde)

# Note explicative pour le vote dans les S1 (Øt

Les syndiqué.e.s du SNES-FSU doivent se prononcer sur 1 ou 2 votes :  $\rightarrow$  le vote d'orientation académique, il s'agit de la Commission administrative académique qui compte 33 titulaires et 33 suppléants.

→ le vote du Bureau SNES de Gironde pour les syndiqué.es en exercice dans le département de la Gironde.

**Retrouvez sur le site du SNES-FSU de l'académie de Bordeaux (https://bordeaux.snes.edu/)**

- $\rightarrow$  Les listes de candidat.es
- $\rightarrow$  Les professions de foi
- $\rightarrow$  Les modalités de vote
- $\rightarrow$  Le règlement électoral

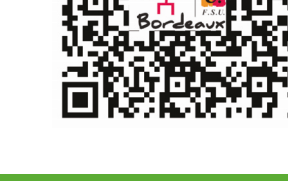

## Le vote : du lundi 9 octobre au mercredi 18 octobre 2023

## Où trouver la liste des électeurs (d'émargement) ?

La liste est disponible sur l'espace adhérent du site du SNES.

*Attention:* Tous les collègues doivent être **« A Jour»** de cotisation (cotisation enregistrée au S3 au 9 octobre) ou Non à jour avec une date d'adhésion comprise entre le 10 octobre 2022 et le 31 août 2023. Le vote d'un collègue en dehors de ce cadre entraîne l'annulation du vote de l'établissement !

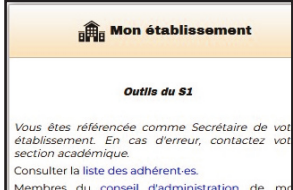

#### **Dans le pavé - Mon établissement - Outils du S1**

 $\rightarrow$  Consulter la liste des adhérent-es de mon établissement

- $\rightarrow$  Type de sortie = liste d'émargement
- $\rightarrow$  Rechercher
- → Imprimer liste d'électeurs en PDF

## Le dépouillement :

Il a lieu dans le S1 après la fin des opérations de vote, c'est-à-dire le mercredi 18 octobre à 17 heures (ou avant si tous les syndiqué(e)s ont voté).

## L'envoi des résultats :

Le S1 transmet au S3 un exemplaire du procès-verbal de dépouillement et la liste d'émargement. Le procès-verbal de dépouillement et la liste d'émargement signés doivent parvenir au S3 au plus tard le 19 octobre dans sa version numérique et le 3 novembre par courrier papier ou dépôt au local du S3). Le courriel doit être envoyé depuis l'adresse mail du secrétaire, du trésorier ou du correspondant de S1.

*Le dépouillement des résultats aura lieu le lundi 06 novembre 2023 au siège du SNES à Bordeaux.*

# Bulletin de vote

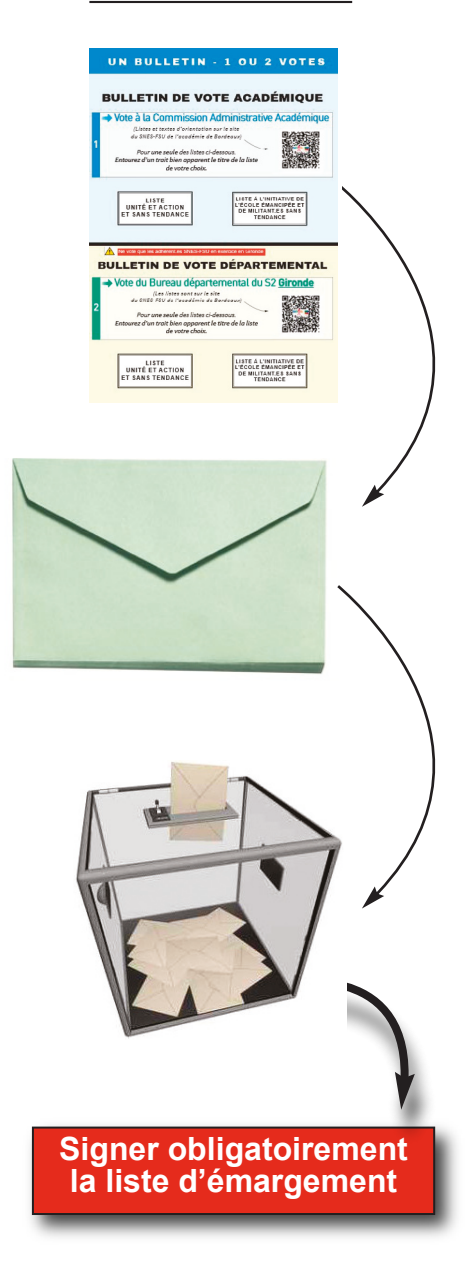

# Matériel fourni dans cet envoi :

-Note explicative de vote

- Les professions de foi
- Les Listes de candidats CAA + Bureau du S2

-Bulletins de vote (possibilité de photocopier) -Enveloppes «vertes» (pour y insérer le bulletin de vote) -Les Procès-verbaux (PV) de dépouillement

*En te remerciant de ton engagement, salutations syndicales, Le Secrétariat Académique du SNES Bordeaux.*